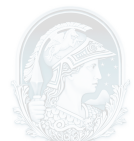

## UNIVERSIDADE FEDERAL DO RIO DE JANEIRO CENTRO DE LETRAS E ARTES **Escola de Belas Artes**

Programa de Pós-Graduação em Artes Visuais LINHA DE LINGUAGENS VISUAIS

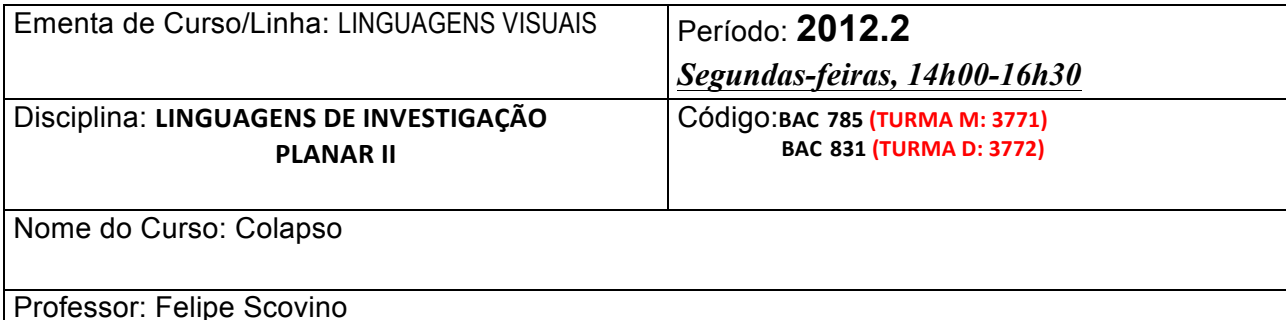

## EMENTA:

Discutir os conceitos de colapso, ruína e erro nas suas mais variadas e aspectos (institucionais, artísticos, culturais e políticos). Contextos e circunstâncias que variam entre as distintas formas da crise do autor; novas posições sobre os conceitos de artista, obra e espectador; uma certa dissolução a respeito da ideia de objeto; e, o colapso como mote de investigação da produção contemporânea. Esta discussão, até certo ponto vaga porque não faltaram colapsos na história da arte, não pressupõe uma ideia de fim da arte, mas afirma especialmente uma visão política e ideológica sobre o mundo, sem ser panfletária.

## PROGRAMA DO CURSO:

Propõe-se como um curso teórico mas será incentivado que os alunos produzam ao longo do mesmo uma obra que dialogue com os temas propostos e discutidos em aula. A intenção, no caso dos alunos que se motivarem a tal exercício, é que a obra seja motivo de discussão teórica durante as aulas.

BIBLIOGRAFIA:

BARTHES, Roland. **O rumor da língua**. 3 ed. São Paulo: Martins Fontes, 2012. BENJAMIN, Walter. O autor como produtor. In: \_\_\_\_\_\_. **Obras escolhidas: magia e técnica, arte e política**. ed. 2. São Paulo: Brasiliense, 1986.

BISHOP, Claire. **Antagonismo e estética relacional**. Disponível em:

http://revistatatui.com/revista/tatui-12/claire-bishop/

BOURRIAUD, Nicolas. **Estética relacional**. São Paulo: Martins, 2009.

CANCLINI, Nestor Garcia. **Culturas híbridas: estratégias para entrar e sair da modernidade**. 4 ed. São Paulo: EDUSP, 2008.

ECO, Umberto. **Obra aberta**. 9 ed. São Paulo: Perspectiva, 2001.

FOSTER, Hal. **O retorno do real**. Disponível em:

http://www.concinnitas.uerj.br/resumos8/foster.htm

GULLAR, Ferreira. Manifesto Neoconcreto. In: AMARAL, Aracy A. (org.). **Projeto construtivo brasileiro na arte**: 1950-1962, Rio de Janeiro: MAM; São Paulo: Pinacoteca do Estado, 1977.

HALL, Stuart. **A identidade cultural na pós-modernidade**. 11 ed. Rio de Janeiro: DP & A, 2006.

HIGGIE, Jennifer. **The artist's joke**. Londres: Whitechapel Gallery, 2007.

LE FEUVRE, Lisa. **Failure**. Londres: Whitechapel Gallery, 2010.